ID,C,8 NAME,C,30 MNUMBER,C,20 MNUMBER2, (MNUMBER3, CN GROUPONE Group One - Home of Robocomm 1-213-556-3894 1

PASSWORD,C,1BAUD,MELASTRESULTCUST/LOGIN\_ID,C,25 PASTWOCANUL,C,8 YOUR PWORD 1200 5 0 C >> PUT YOUR NAME HERE << 0 1 8 0## YMODEM

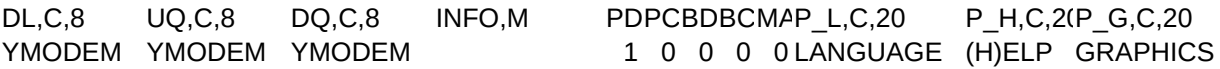

P\_M,C,2P\_S,C,2P\_P,C,20P\_MB,C,20 P\_CM,C,20P\_DESC,(P\_PROT,C,2(P\_TRAN,(P\_OM,C,20) MORE SCAN ENTER MAIN BOARD (#) CONF DESCRI (N)=ABORT CTRL-X MARKMAIL

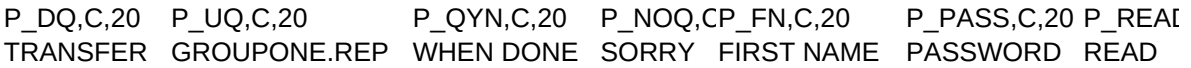

P\_FNF,C,20 P\_GC,C,20 P\_DUPE,C,20P\_RF,C,20 P\_FTL,C,2P\_NA,C,20 P\_D\_DP\_D\_ID,C,20 NOT FOUND COMMAND DUPLICATE INSUFFICIENT SORRY, NOT ACCEPTED ------) PRODOOR

P\_D\_MBP\_D\_ZIPM,CP\_D\_TRAP\_FRONTPCP\_CITY,C, PCP\_ACTIVE,L USED, CAPTURE: CTRL-X DOOR #  $\#$